DATA WYDANIA: **15.05.2024** NR WYDANIA: **6** STATUS: **AKTUALNY** ID: **F2.5.27**

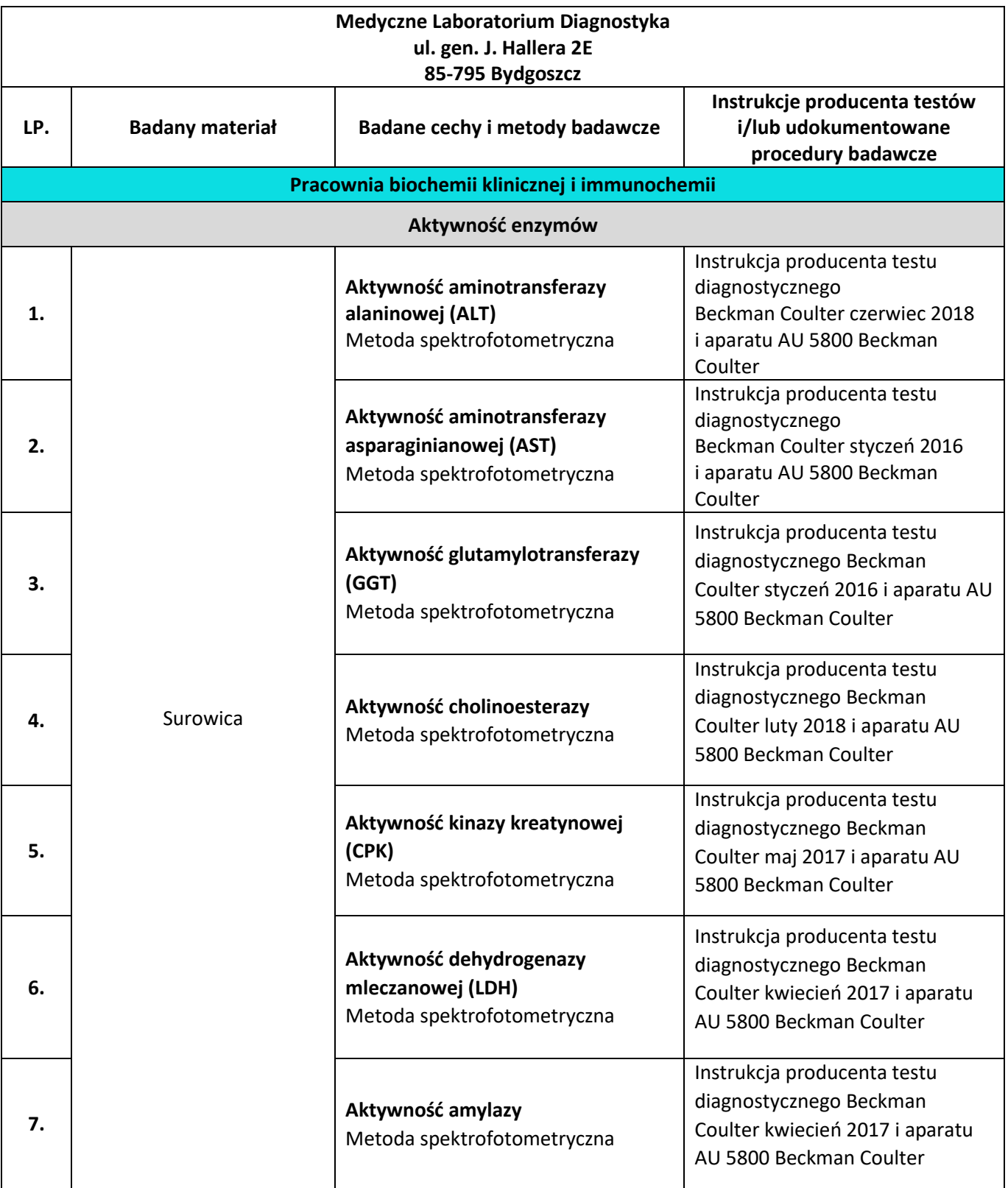

DATA WYDANIA: **15.05.2024** NR WYDANIA: **6** STATUS: **AKTUALNY** ID: **F2.5.27**

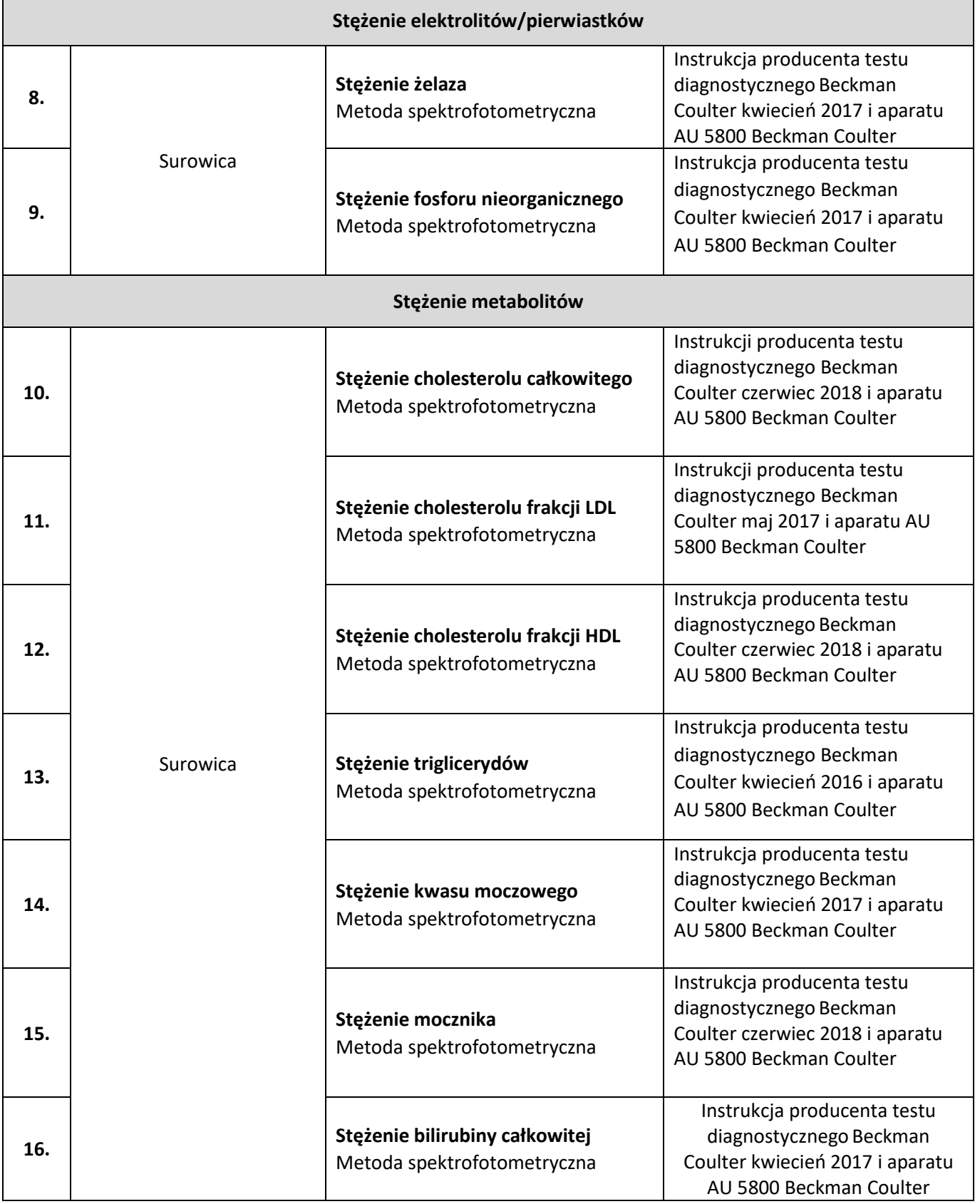

DATA WYDANIA: **15.05.2024** NR WYDANIA: **6** STATUS: **AKTUALNY** ID: **F2.5.27**

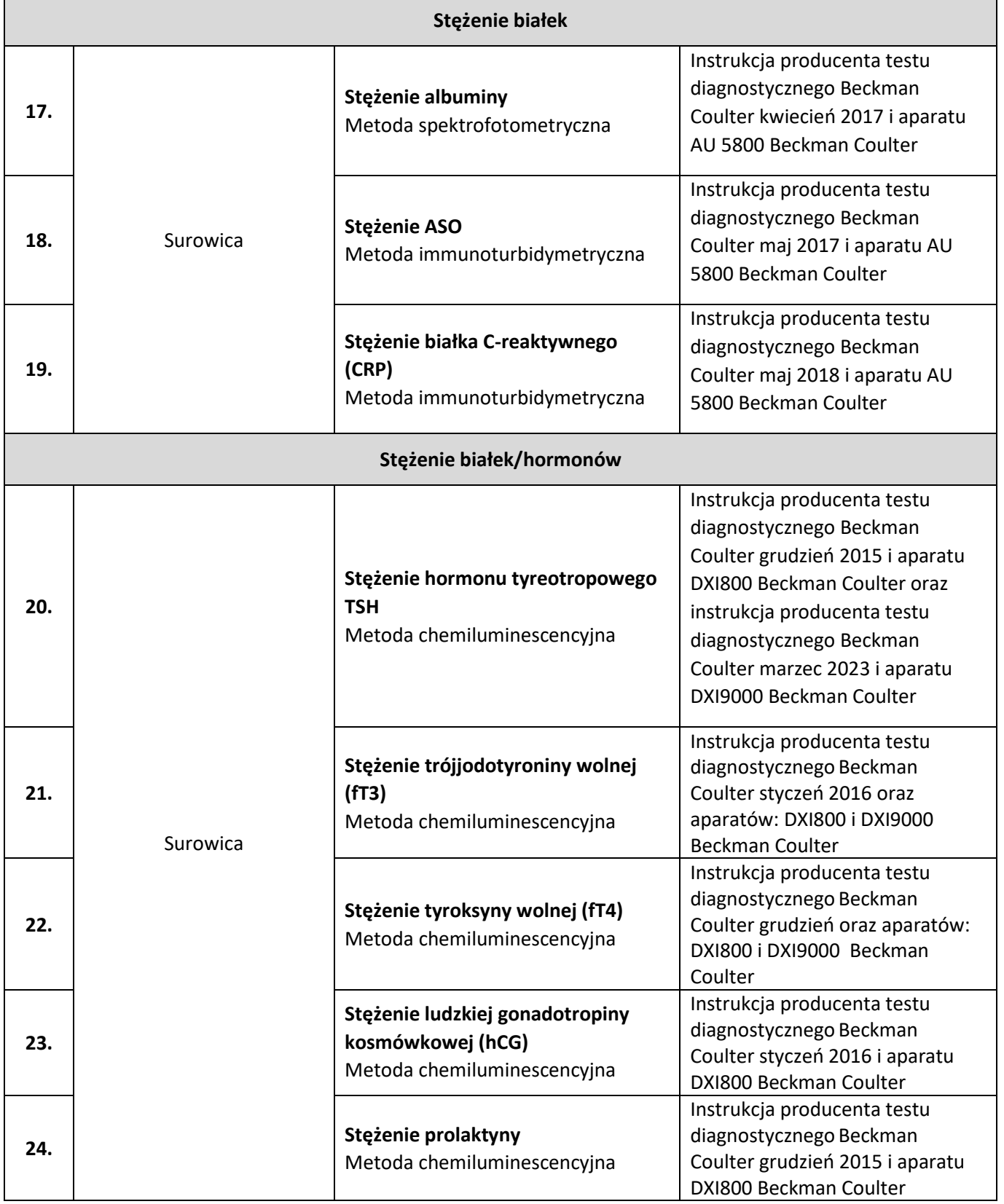

DATA WYDANIA: **15.05.2024** NR WYDANIA: **6** STATUS: **AKTUALNY** ID: **F2.5.27**

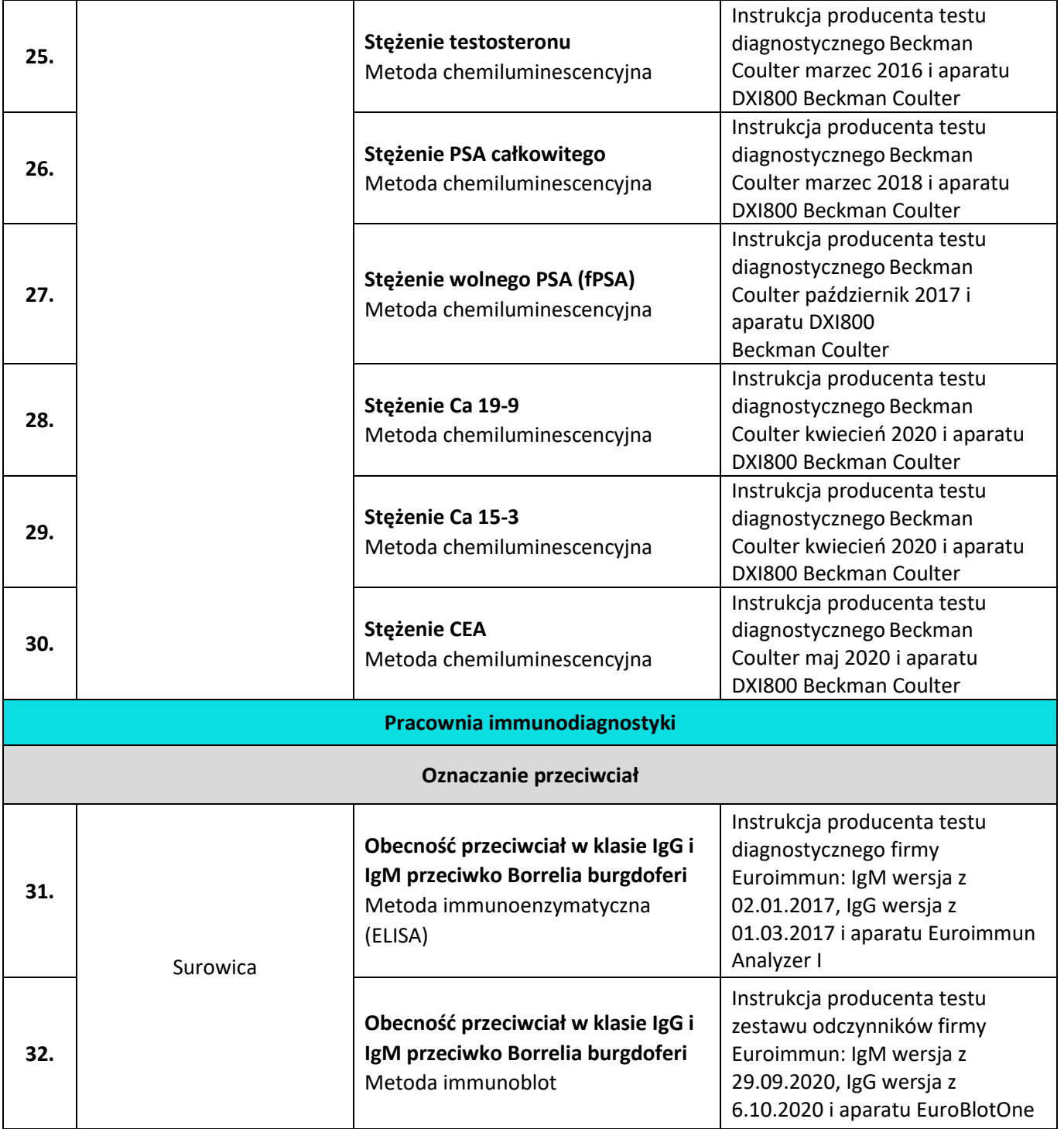

 $\mathbf{I}$ 

DATA WYDANIA: **15.05.2024** NR WYDANIA: **6** STATUS: **AKTUALNY** ID: **F2.5.27**

 $\Gamma$ 

┓

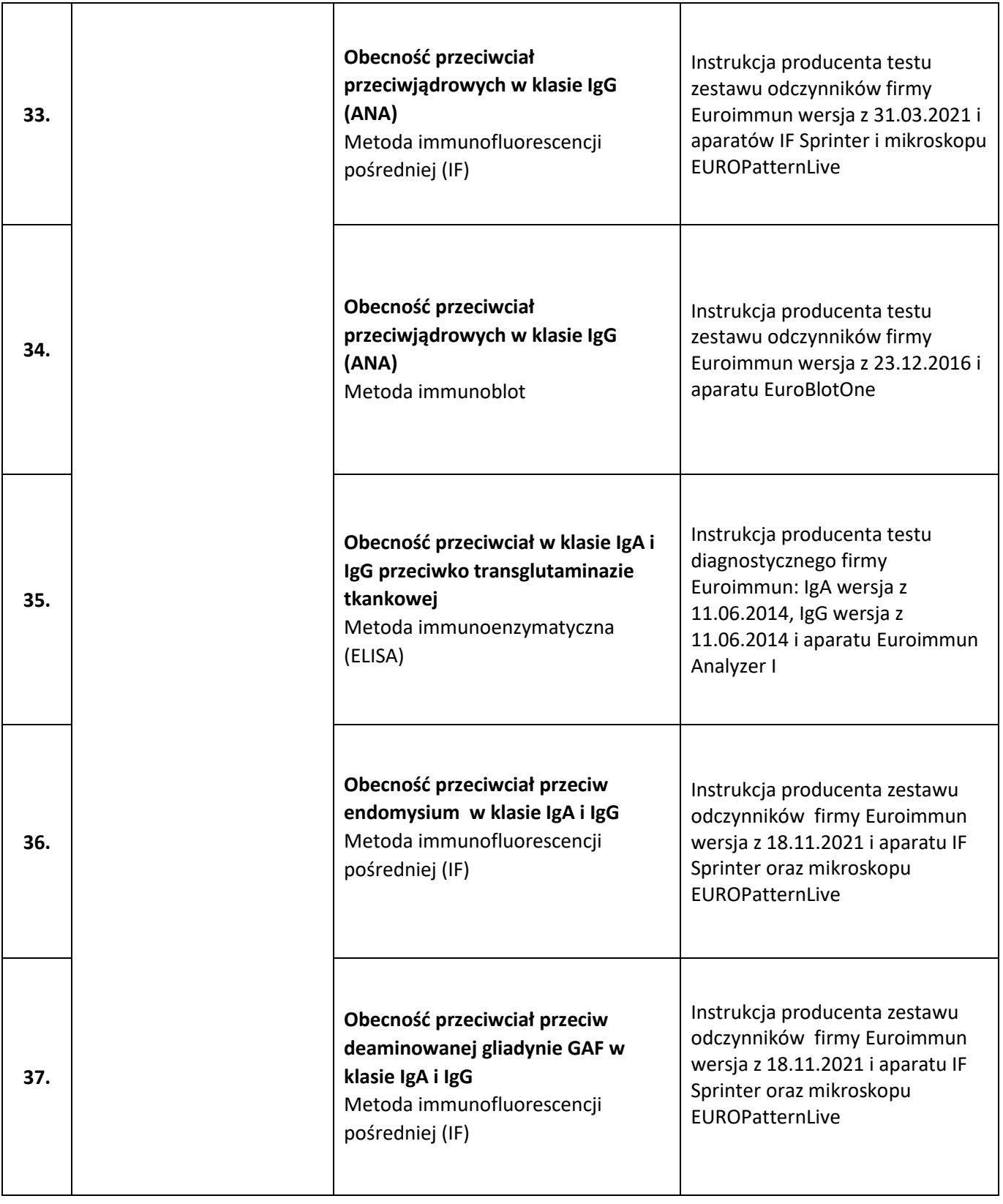

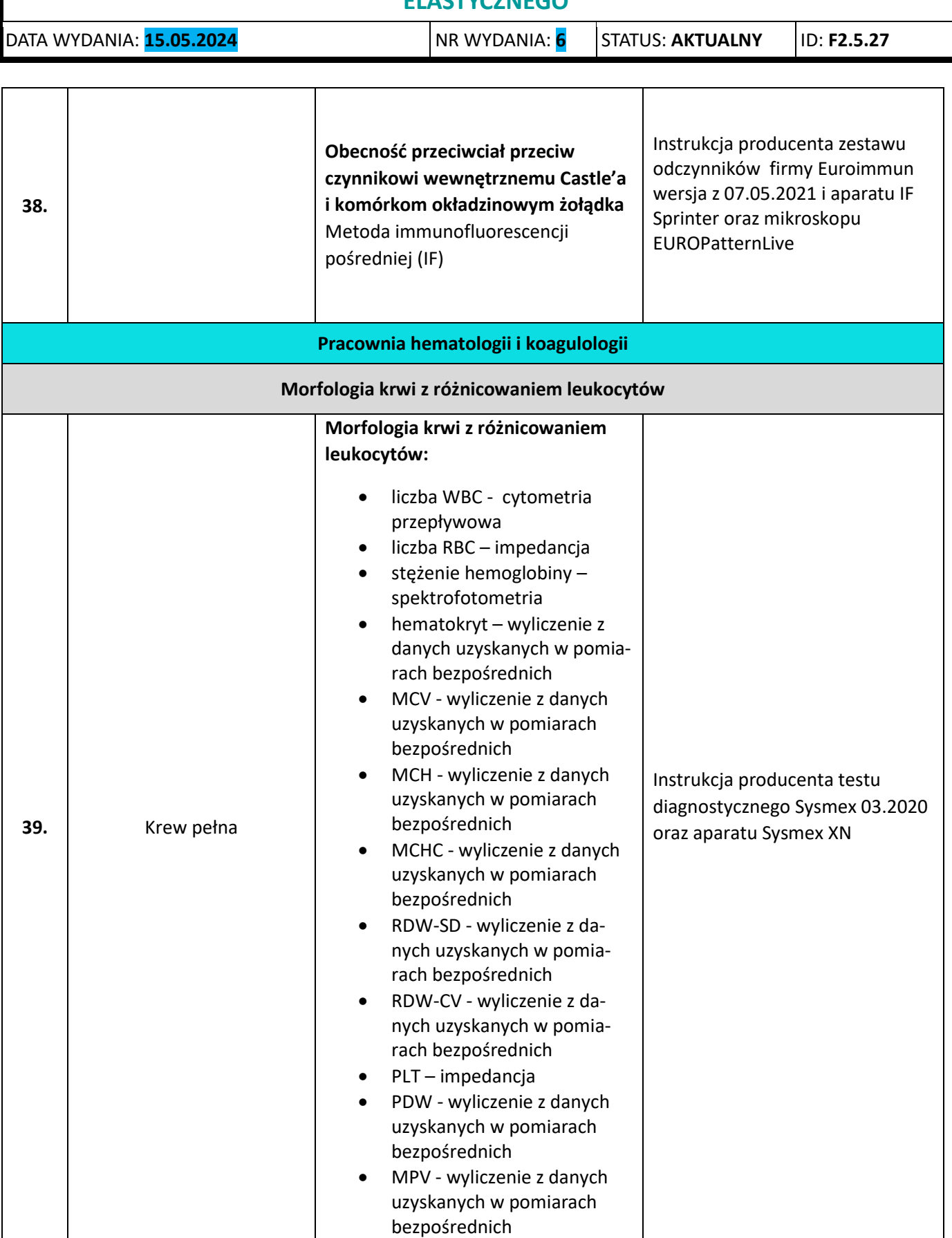

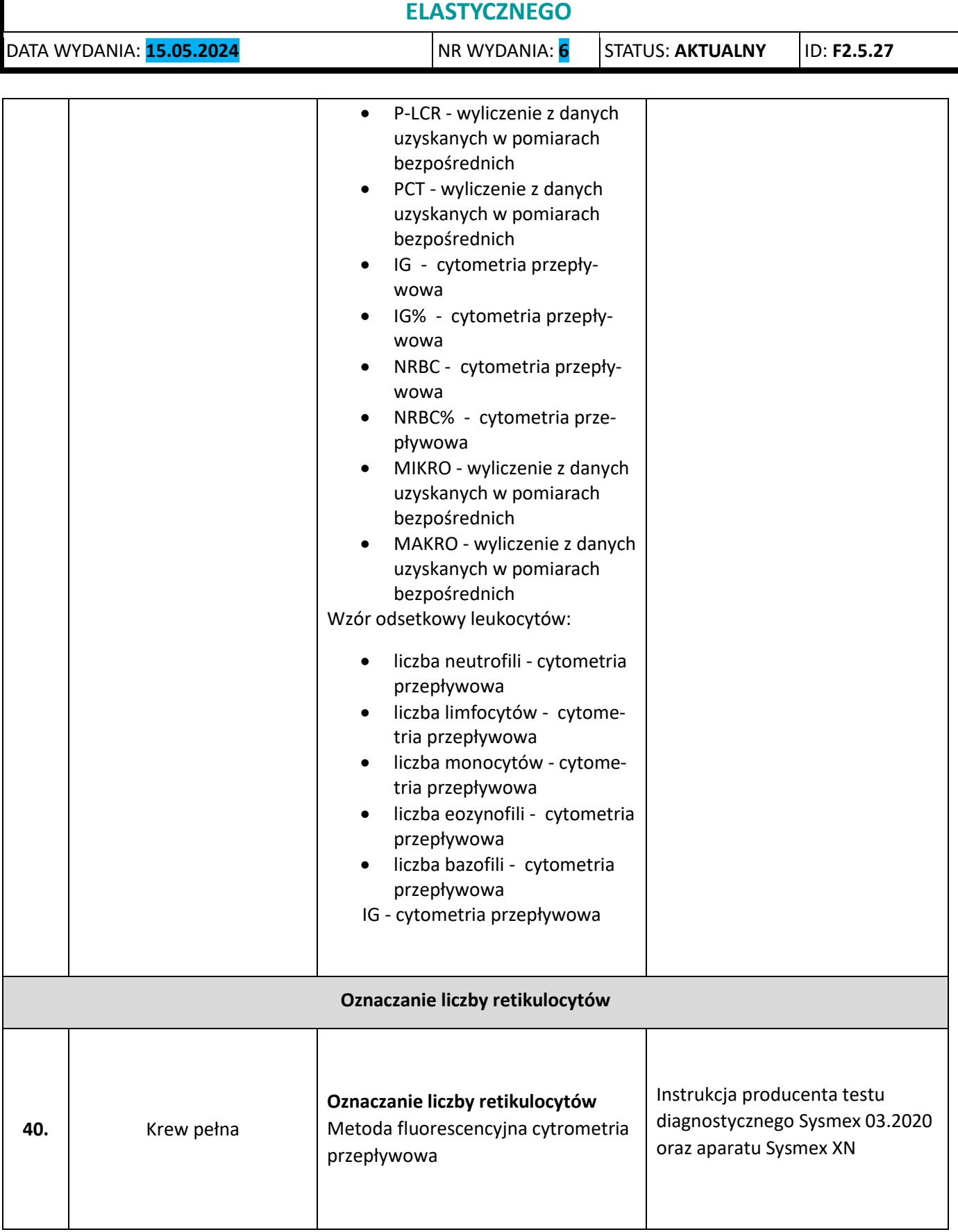

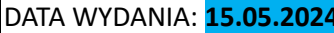

DATA WYDANIA: **15.05.2024** NR WYDANIA: **6** STATUS: **AKTUALNY** ID: **F2.5.27**

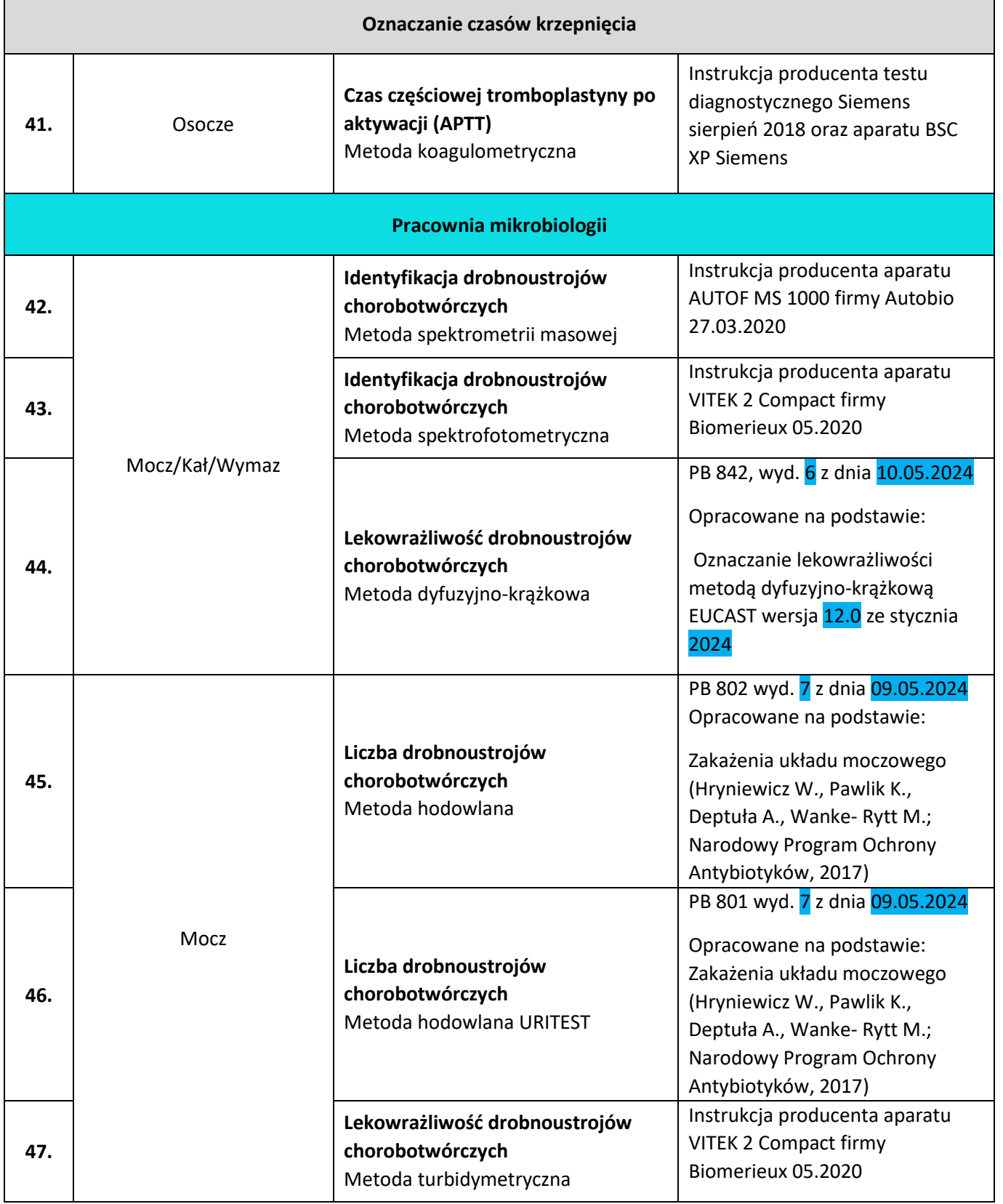

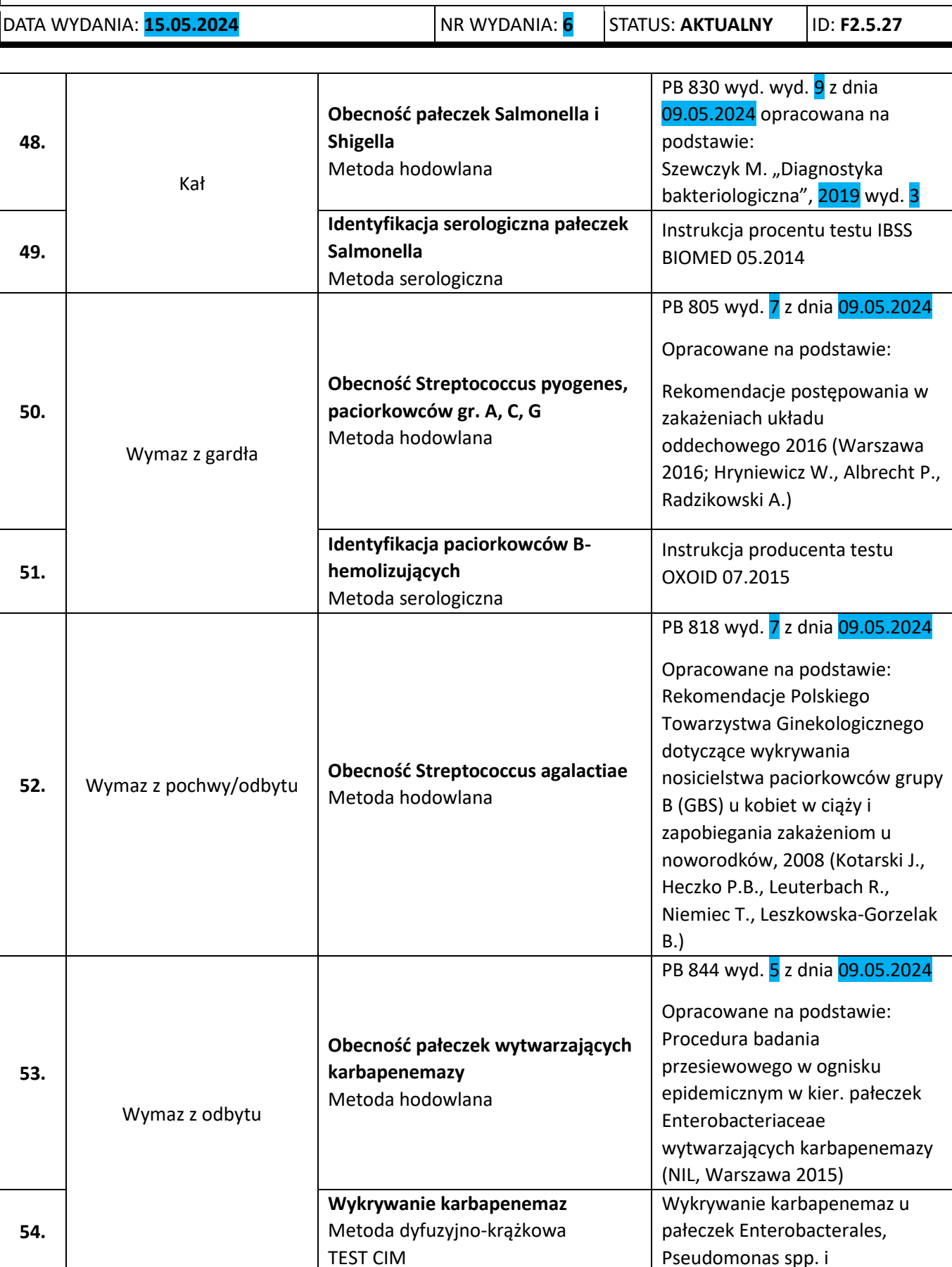

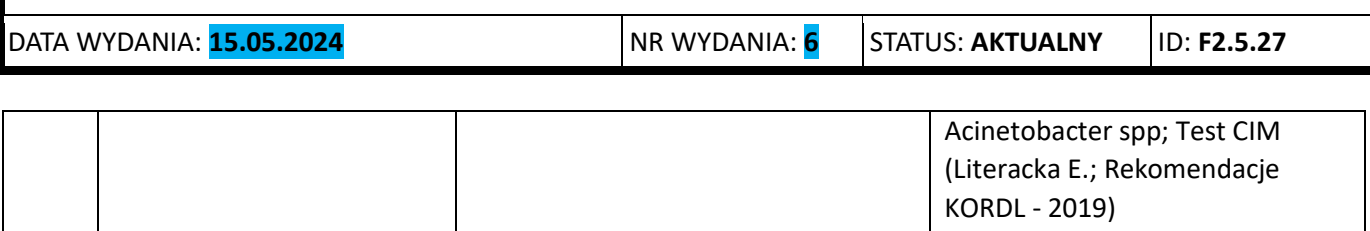

#### **OPRACOWAŁ:**

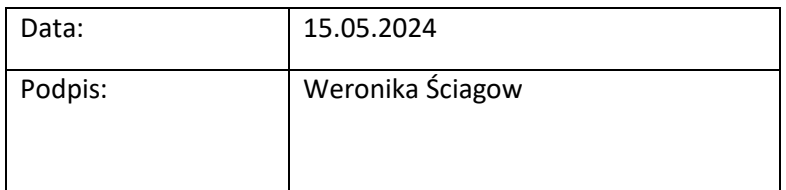

### **ZATWIERDZIŁ:**

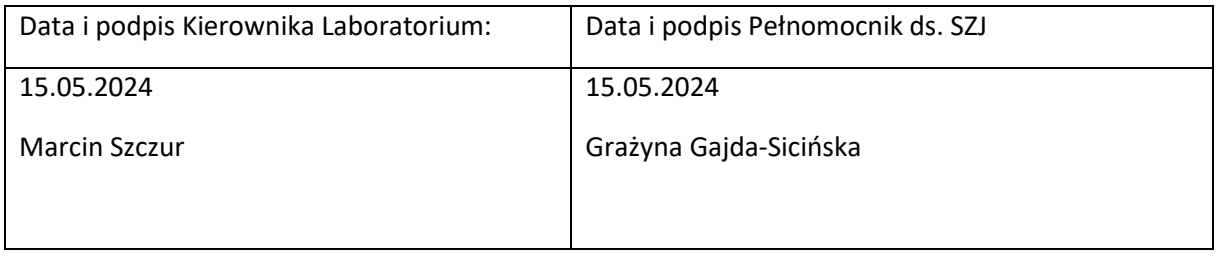